## eVidyalaya Half Yearly Report

Department of School & Mass Education, Govt.<br>of Odisha

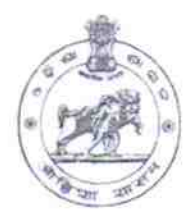

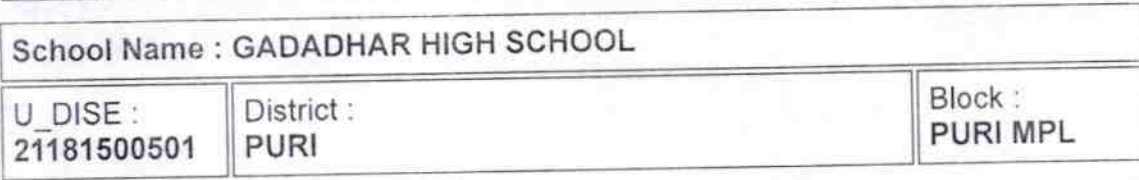

Report Create Date 0000-00-00 00:00:00 (34675)

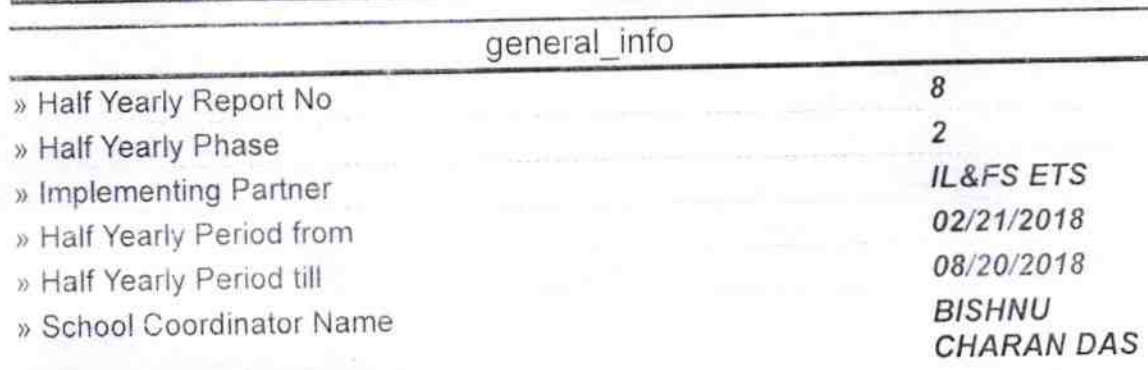

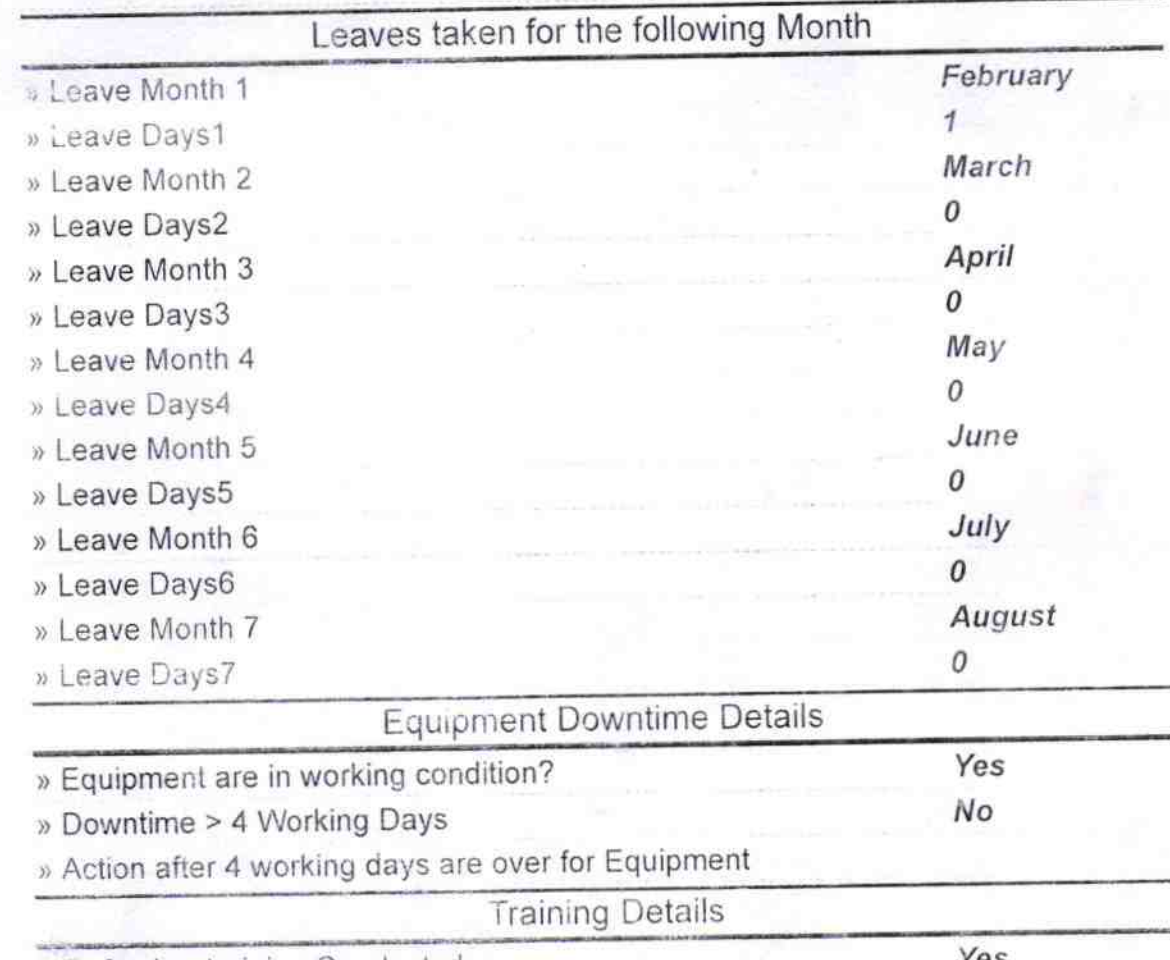

» Refresher training Conducted

» Refresher training Conducted Date

» If No; Date for next month

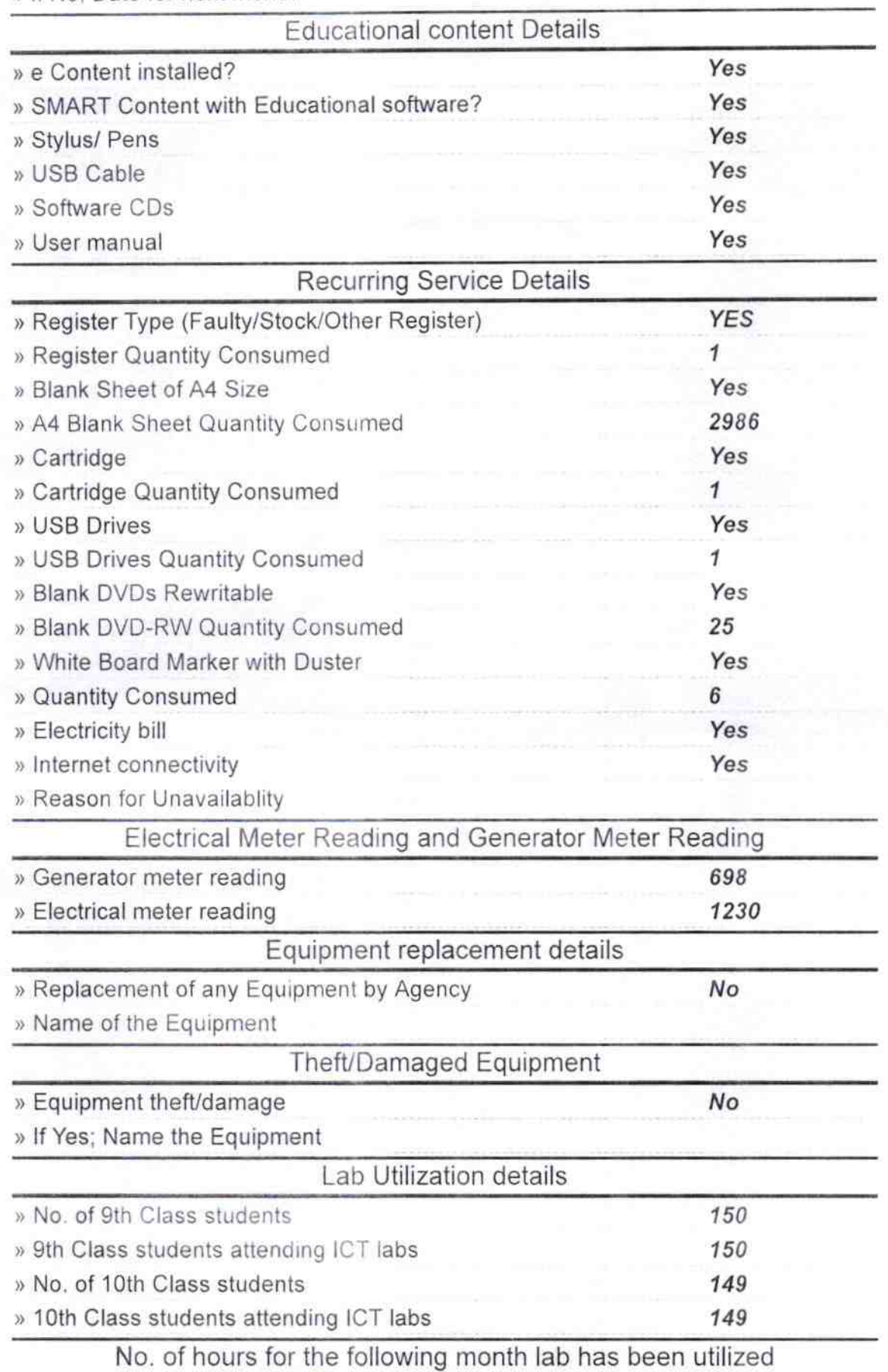

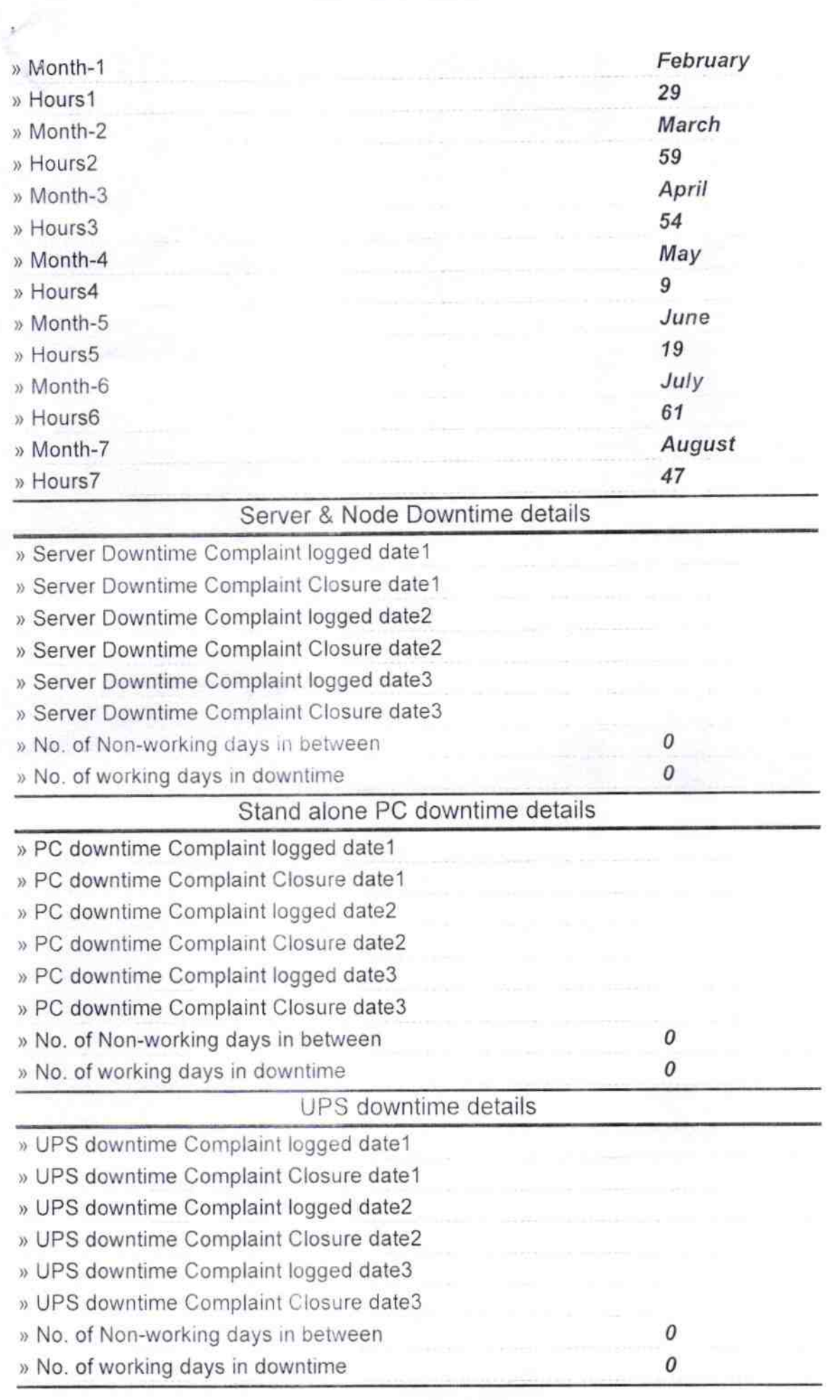

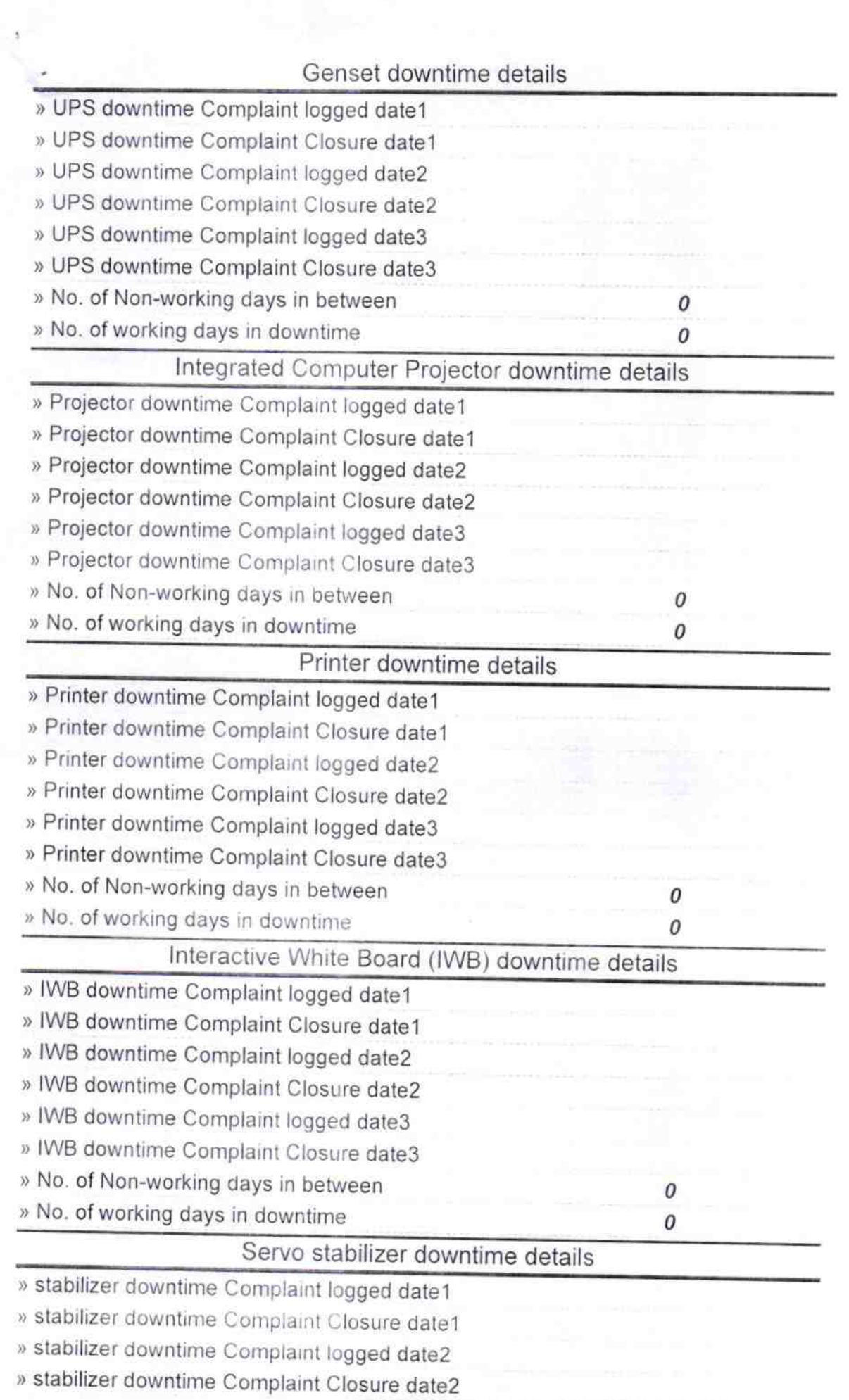

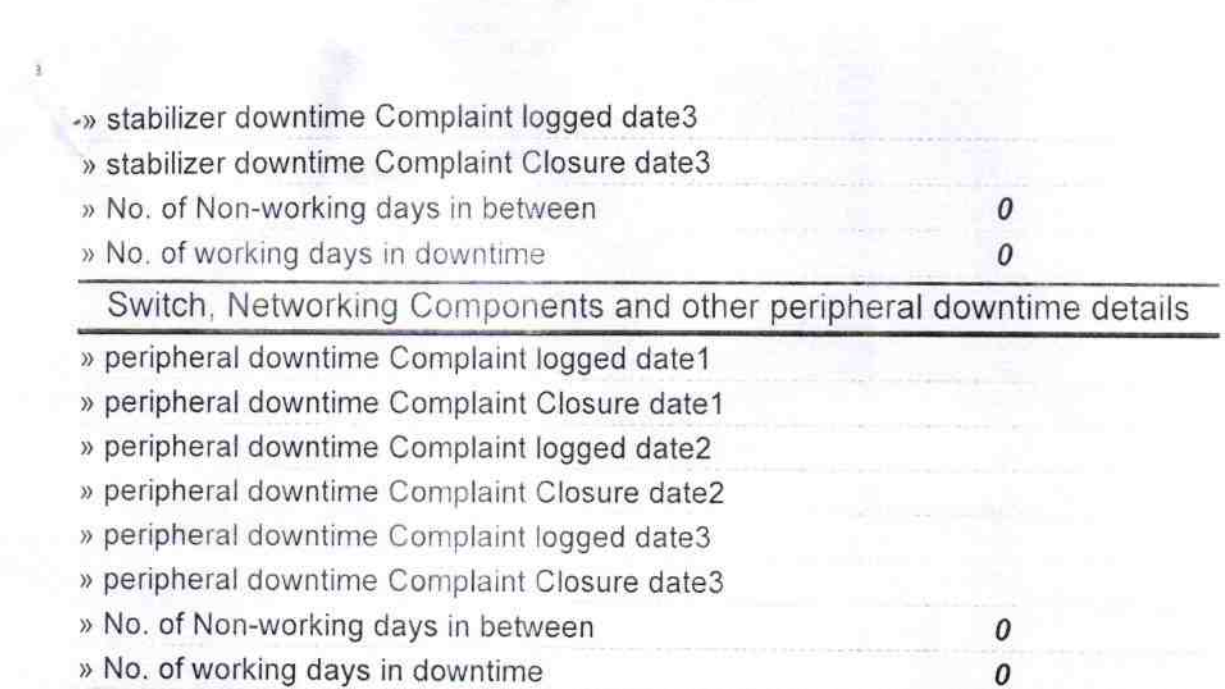

**CADADHAR HIGH SCHOOL PUR**<br>Signature of Head Master/Mistress with Seal

**78**  $\alpha$